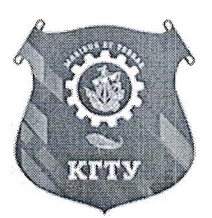

Федеральное агентство по рыболовству Федеральное государственное бюджетное образовательное учреждение высшего образования «Калининградский государственный технический университет» (ФГБОУ ВО «КГТУ»)

#### Институт морских технологий, энергетики и строительства

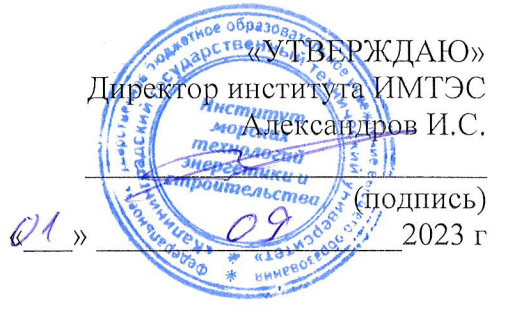

# КУРС ЗАНЯТИЙ ПО ПРОГРАММЕ ПРОФЕССИОНАЛЬНОГО ВЫБОРА

(для школьников)

#### «Профессия - инженер-строитель»

Трудоемкость - 26 ч.

Составитель:

доцент кафедры строительства ФГБОУ ВО «КГТУ». кандидат технических наук Курочкин Евгений Юрьевич

### **Пояснительная записка**

*Место проведения:* ФГБОУ ВО «Калининградский государственный технический университет», МАОУ СОШ № (г. Калининград)

*Количество часов:* 26

*Количество слушателей в группе:* 15-20 человек

*Контингент слушателей:* 9-11 классы

*Периодичность*: в течение учебного года

*Руководитель курса:* Курочкин Евгений Юрьевич

#### *Цели реализации программы:*

• развитие инженерные компетенции на предпрофильном и раннем профильном этапах посредством стандарта CDIO (Conceive - Придумывай Design - Разрабатывай Implement - Внедряй Operate – Управляй) через овладение основами теоретических знаний и практических навыков в области проектирования строительного объекта – жилого пассивного здания;

• овладение основами теоретических знаний и практических навыков, в области строительства;

#### *Задачами курса являются:*

*Вводные задачи:*

• Познакомиться с профессиональными компетенциями инженера-строителя;

• Познакомиться с перспективами карьерного роста молодого специалиста, инженера-строителя на производственных предприятиях Калининградского региона

*Предпрофильные задачи:*

Выделить обучающихся, обладающих лучшими знаниями в строительстве

Сформировать команды под руководством лидеров, выявленных в предшествующей задаче *Раннепрофильные задачи:*

- Разработать внутреннюю планировку индивидуального дома площадью до 200 м<sup>2</sup>
- Разработать архитектурное решения фасадов здания
- Разработать конструкцию капитальных стен (составить «пирог» капстены)
- Рассчитать теплопотери ограждающих конструкций
- Запроектировать пассивное здание для Калининградской области.

#### *В процессе изучения курса слушатели:*

• Познакомятся со всероссийской платформой [http://я-строительбудущего.рф](http://я-строительбудущего.рф/)

• Получат актуальную информацию от Министерства строительства и жилищнокоммунального хозяйства Калининградской области<https://minstroy.gov39.ru/news> об особенности отрасли Строительства Калининградского региона (*Привлечь через Телевяка Николая Романовича сотрудника Министерства*)

• Познакомятся со студенческим движением стройотрядов [https://трудкрут.рф](https://трудкрут.рф/) РФ и КГТУ (*привлечь Лобойко Яков Владиславович, Калининград, ул. Профессора Баранова, 34, [\(](https://vk.com/rso39)*

*4 4* проверенными временем инструментами • Разработают план здания, разобьют клумбы в натуральную величину

*3* • Поработают в проектной команде со своими сверстниками под наставничеством опытного ученого

*к* • Разработают архитектурное решение индивидуального дома своей мечты;

- *а* • Выполнят теплотехнические расчеты ограждающих конструкций дома мечты
- *б* • Научатся работать в графопострительном продукте (NanoCAD или иное ПО РФ)
- Произведут командную защиту проекта «дом мечты»;
- H
- Y
- P
- E
- R  $\mathbf{L}$
- $\ddot{}$

## **Тематическое планирование курса**

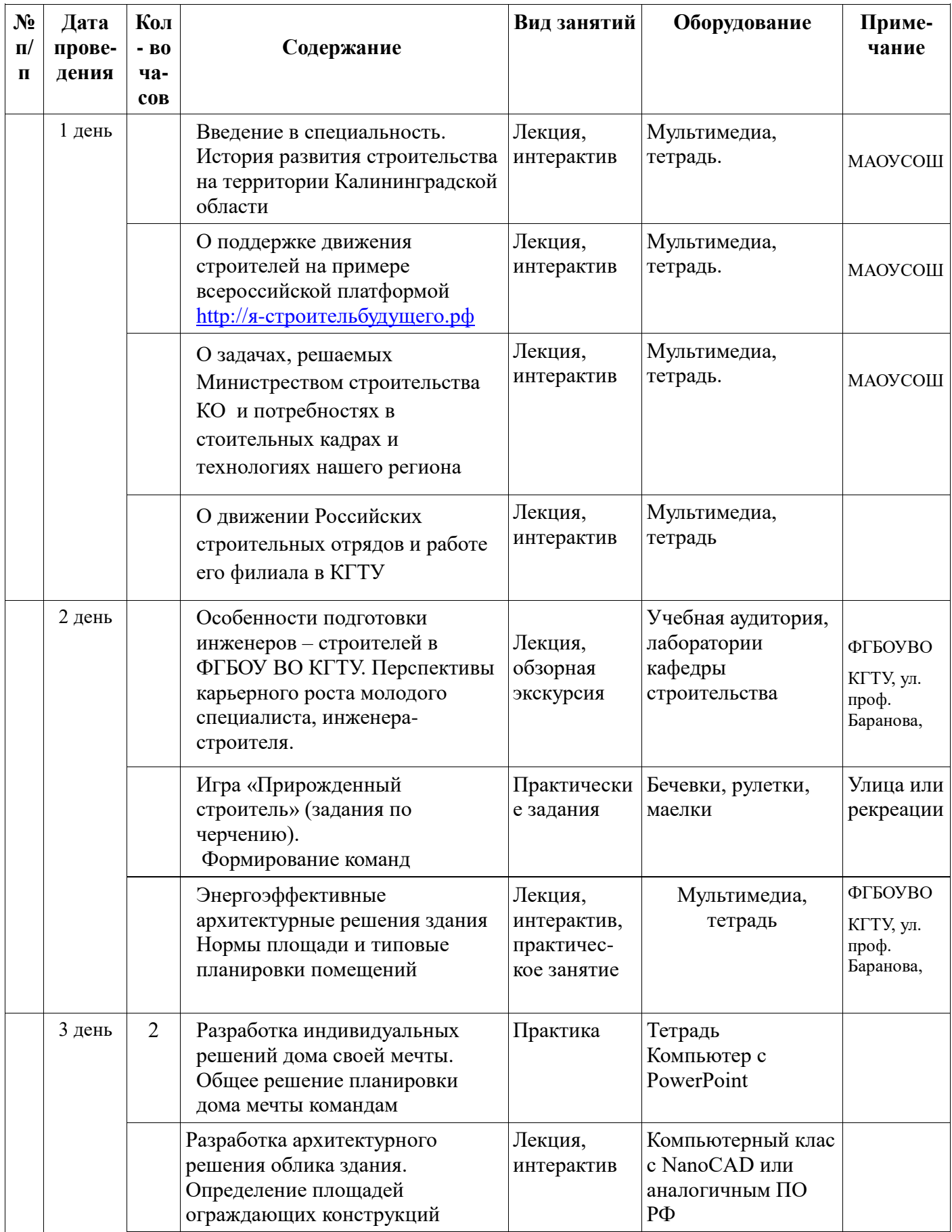

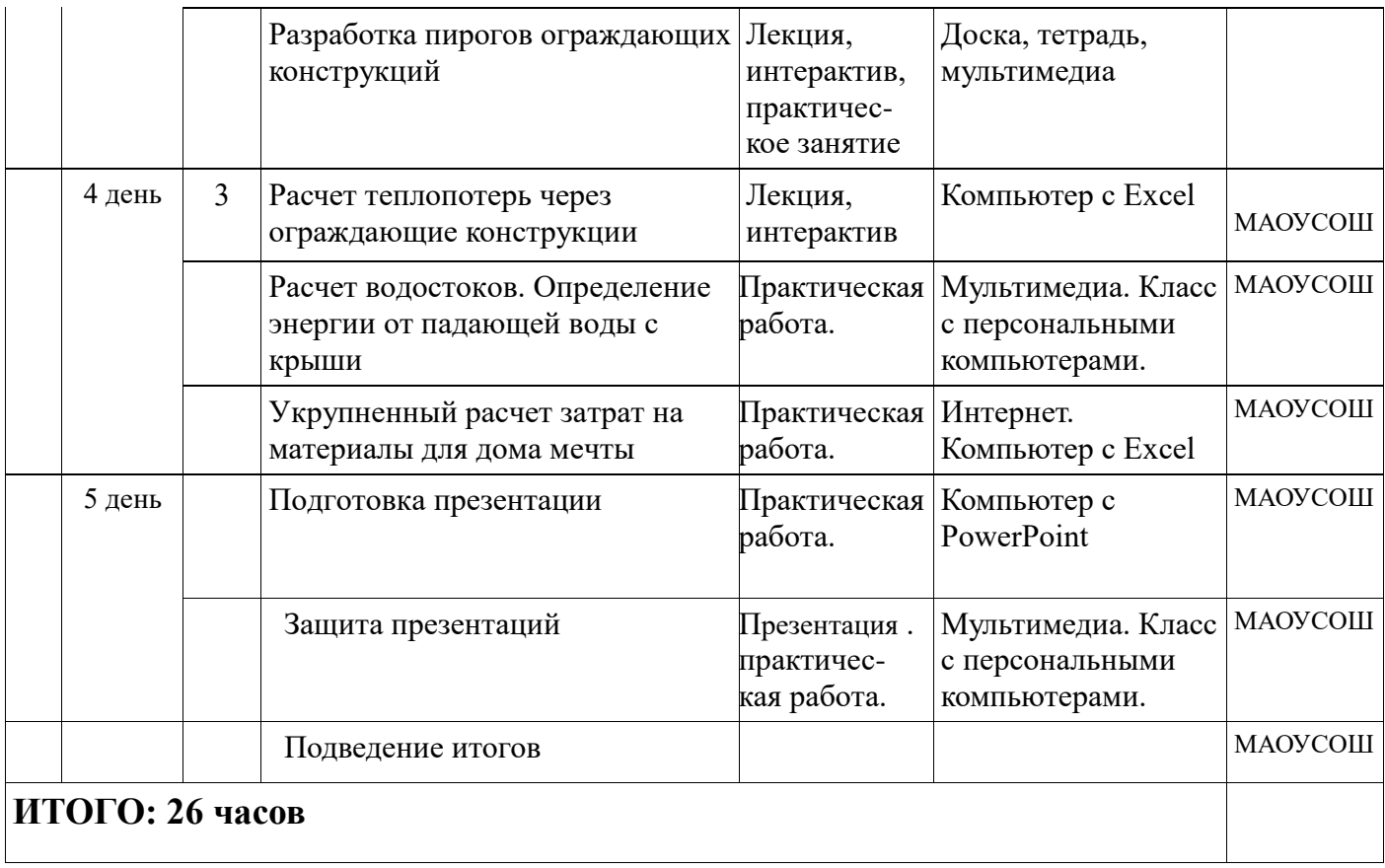